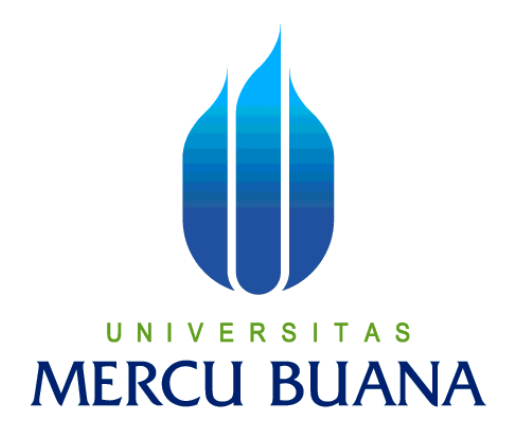

# **APLIKASI PERPAJAKAN BERBASIS** *SMS GATEWAY* **PADA NARADA PRIMA CONSULTING**

# **ALBERT JOHANES MATONDANG (41506120104)**

**PROGRAM STUDI TEKNIK INFORMATIKA FAKULTAS ILMU KOMPUTER UNIVERSITAS MERCU BUANA JAKARTA 2011**

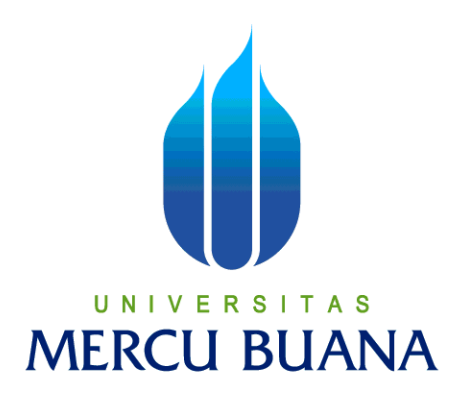

# **APLIKASI PERPAJAKAN BERBASIS** *SMS GATEWAY* **PADA NARADA PRIMA CONSULTING**

*Laporan Tugas Akhir* 

**Diajukan Untuk Melengkapi Salah Satu Syarat Memperoleh Gelar Sarjana**

**Oleh :**

#### **ALBERT JOHANES MATONDANG**

**(41506120104**

**PROGRAM STUDI TEKNIK INFORMATIKA FAKULTAS ILMU KOMPUTER UNIVERSITAS MERCU BUANA JAKARTA 2011**

#### **LEMBAR PERSETUJUAN**

Yang bertanda tangan dibawah ini ;

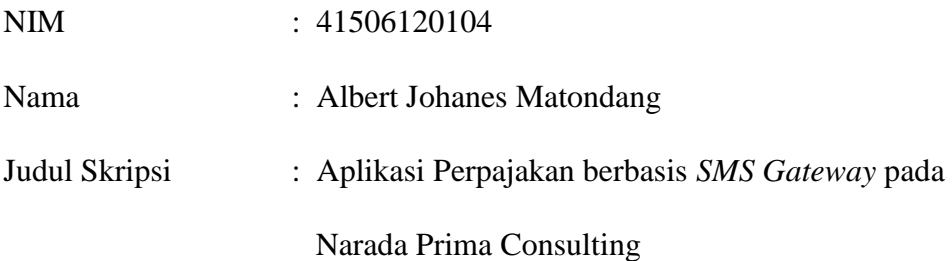

SKRIPSI INI TELAH DIPERIKSA DAN DISETUJUI

JAKARTA, ………………………………………….

Tri Daryanto, S. Kom, MT Pembimbing

Ida Nurhaida, ST, MT **Devi Fitriana**, S.Kom, MTI Koord. Tugas Akhir Teknik Informatika Ka. Prodi Teknik Informatika

#### **LEMBAR PERNYATAAN**

Yang bertanda tangan dibawah ini ;

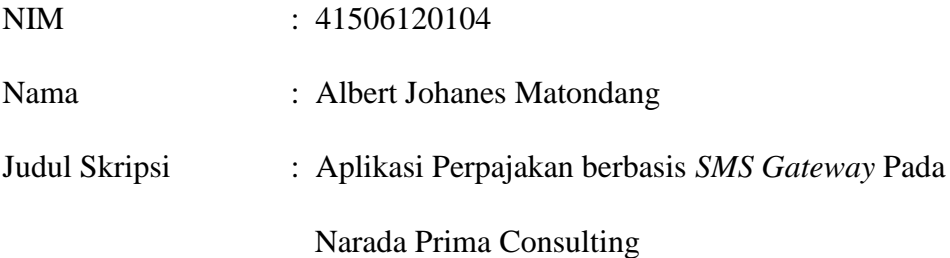

Menyatakan bahwa skripsi tersebut diatas adalah hasil karya sendiri dan bukan plagiat. Apabila ternyata ditemukan didalam laporan skripsi ini terdapat unsur plagiat, maka saya siap mendapatkan sanksi akademik yang terkait dengan hal tersebut.

Jakarta, 14 Agustus 2011

( Albert Johanes Matondang )

#### **KATA PENGANTAR**

 Puji syukur kepada Tuhan YME yang telah memberikan segala berkat dan karuniaNya, sehingga penulis dapat menyelesaikan laporan tugas akhir yang merupakan persyaratan untuk menyelesaikan program studi strata satu (S1) pada Jurusan Teknik Informatika pada Universitas Mercubuana.

 Penulis menyadari dalam segala hal terdapat kekurangan, sehingga laporan tugas akhir ini masih jauh dari kata sempurna. Untuk itu, setiap kritik dan saran akan diterima penulis dengan hati terbuka sebagai sebuah proses penyempurnaan.

 Dengan segala keterbatasan daya, penulis menyadari bahwa tanpa bantuan, dukungan, dan bimbingan dari berbagai pihak laporan tugas akhir ini takkan terwujud. Untuk itu dengan kerendahan hati penulis mengucapkan terima kasih kepada :

- 1. Bapak Tri daryanto selaku pembimbingan tugas akhir pada Jurusan Teknik Informatika Universitas Mercubuana.
- 2. Bapak dan Ibu yang memberikan dukungan spirit dan materi.
- 3. Dosen-dosen Universitas Mercubuana yang memberikan arahan dan bimbingan.
- 4. Teman-teman, sahabat angkatan 2010 yang memberikan bantuan dan dukungan untuk menyelesaikan tugas akhir ini.

 Dengan segala pengharapan dan doa, semoga membalas semua dengan kebaikan dan rahmatNya. Amin.

Jakarta, 14 Agustus 2011

Penulis

#### **DAFTAR ISI**

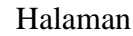

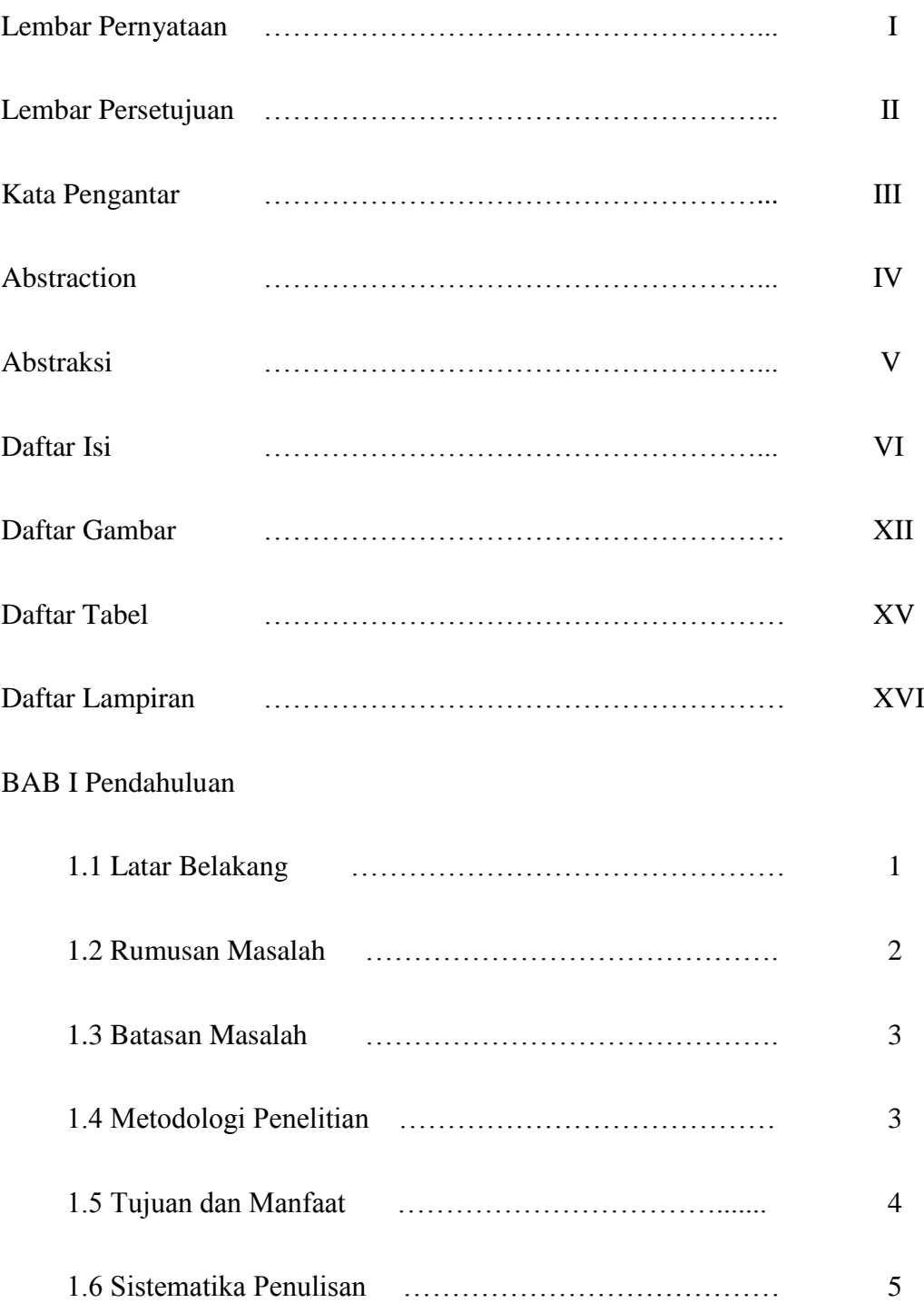

### BAB II TEORI PENUNJANG

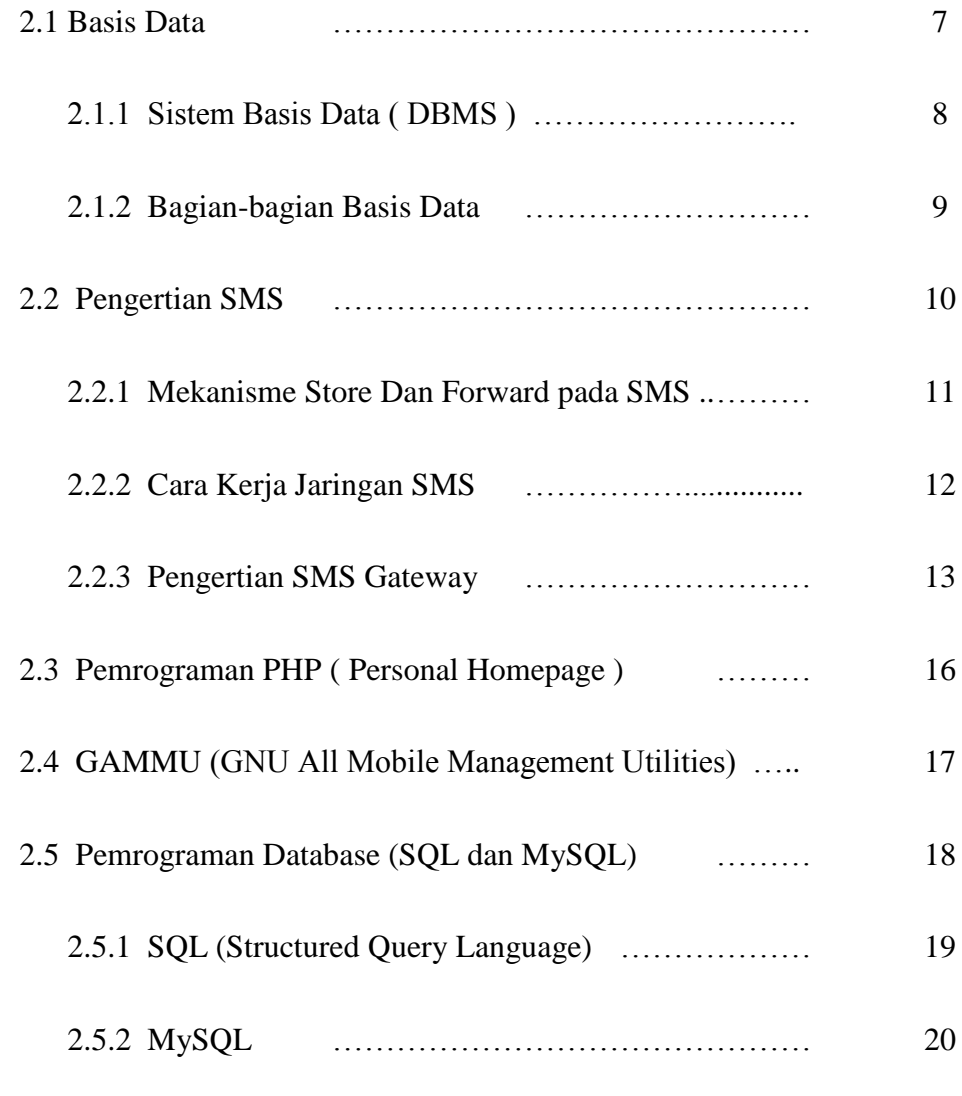

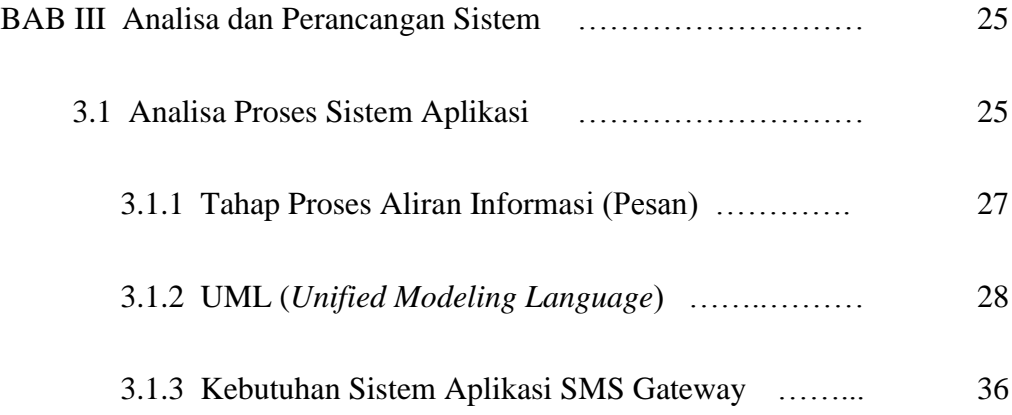

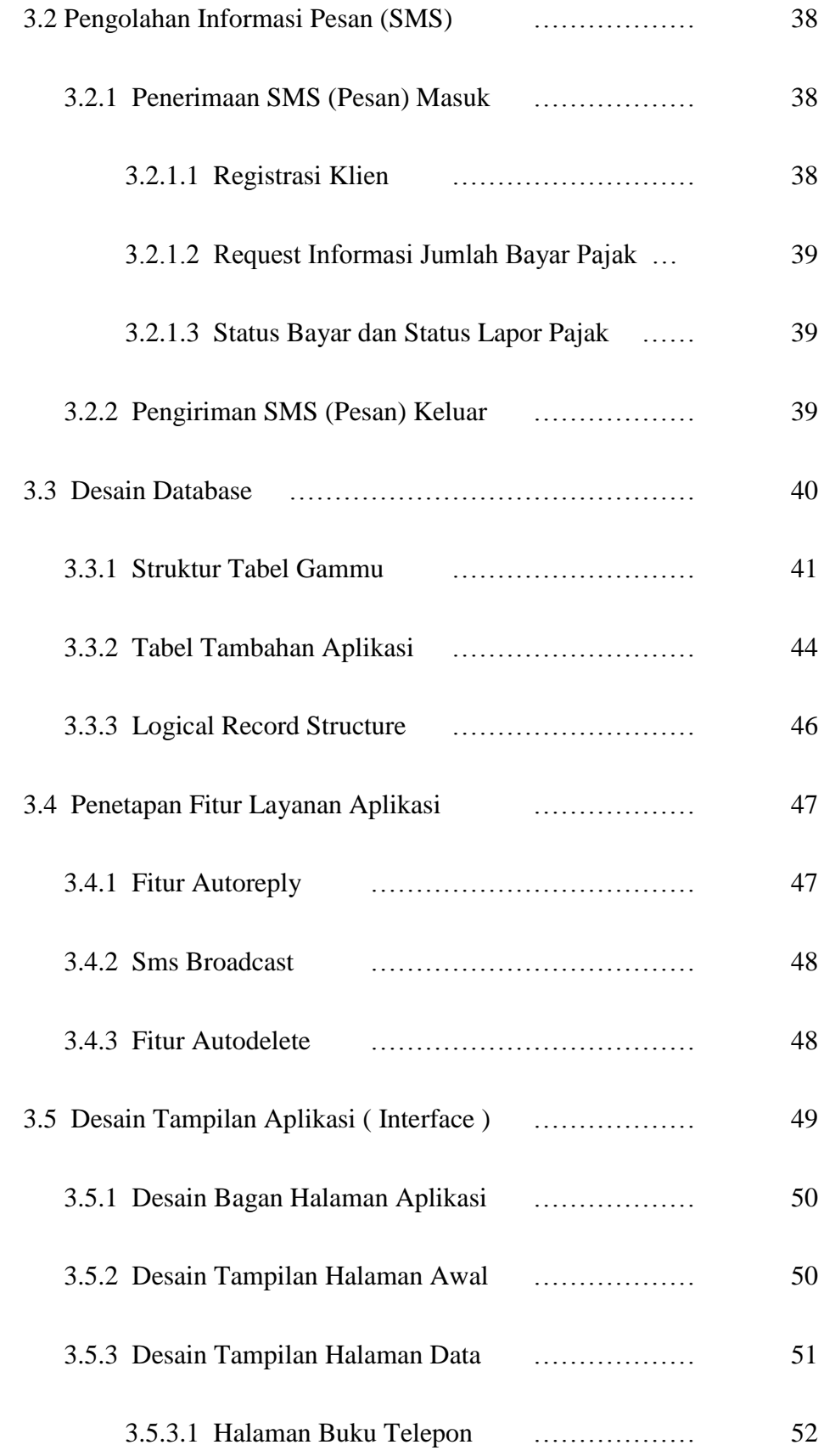

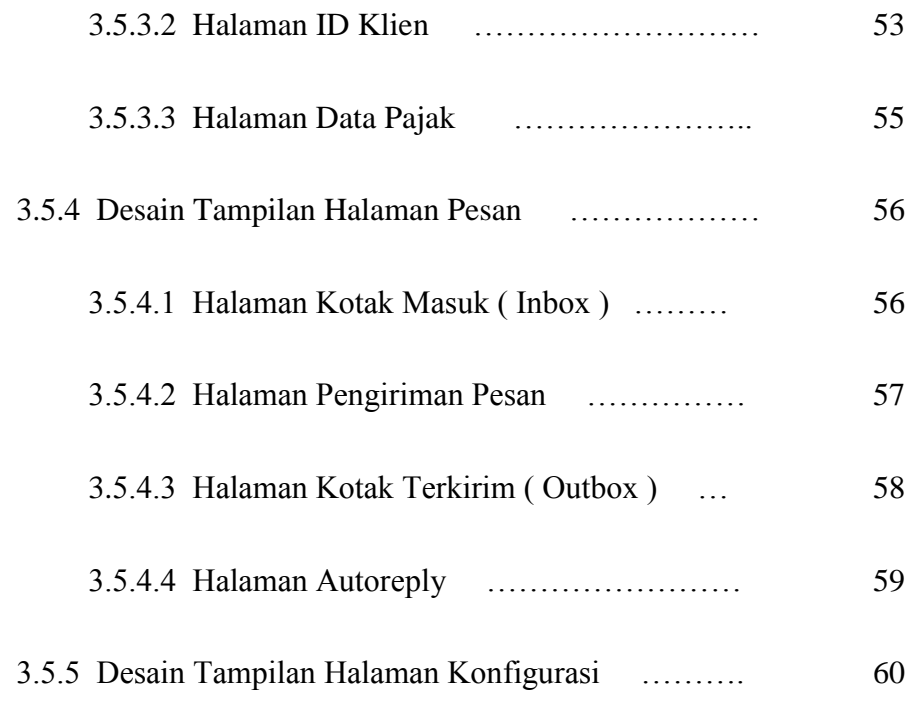

## BAB IV PENGUJIAN DAN IMPLEMENTASI SISTEM ……… 61

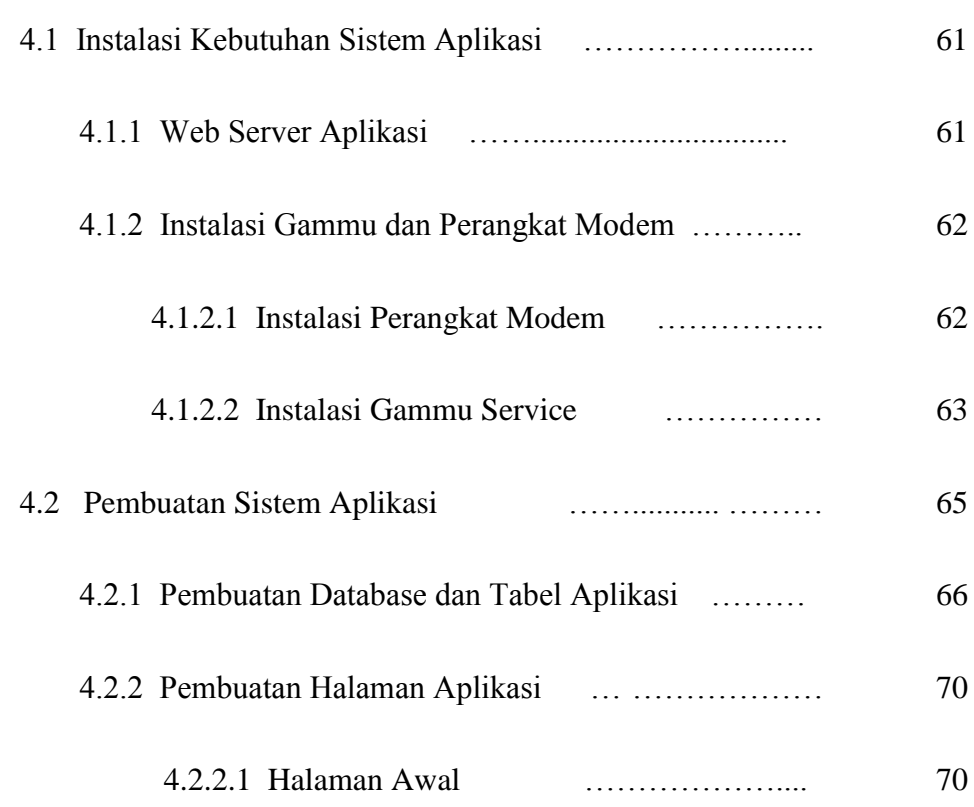

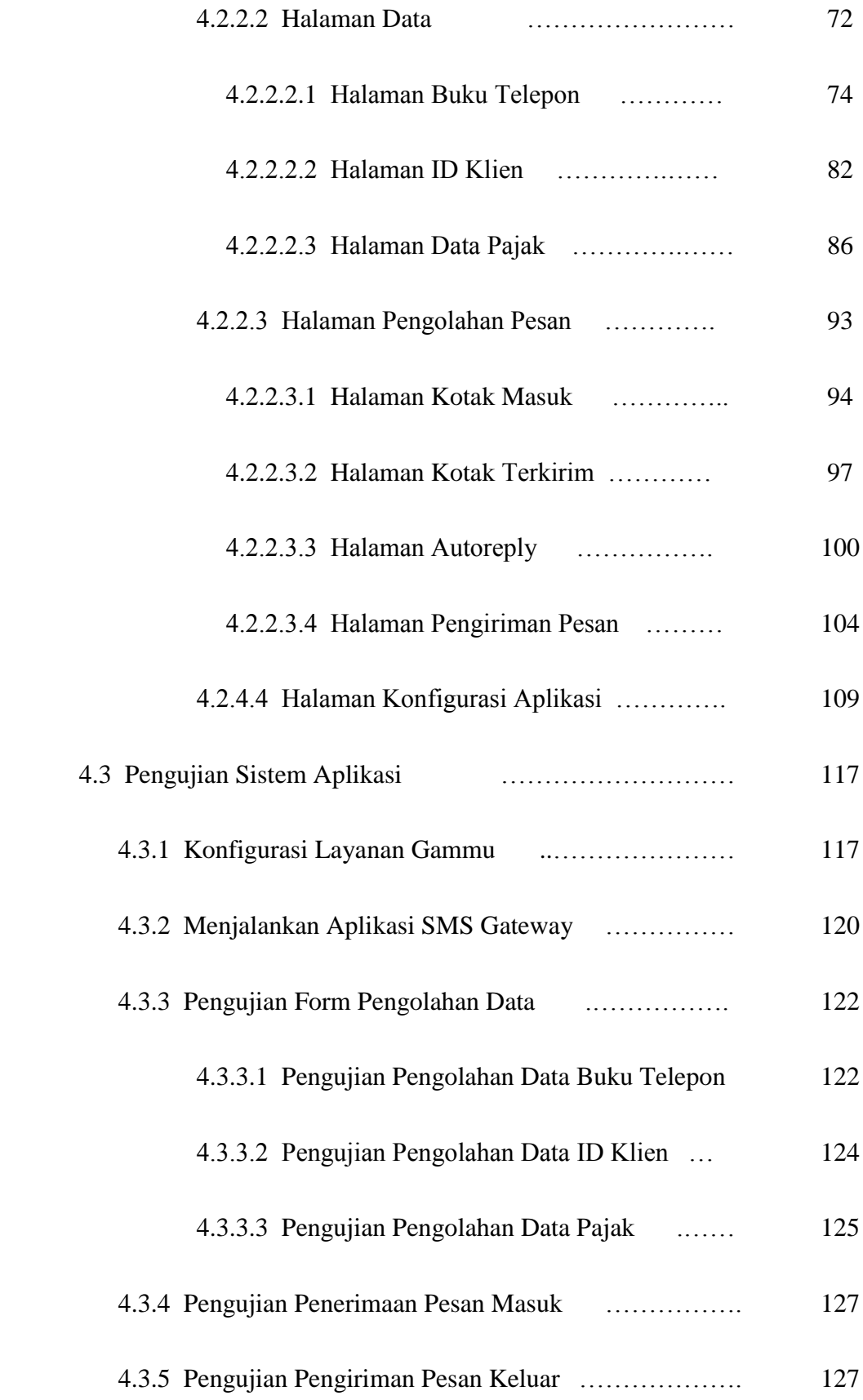

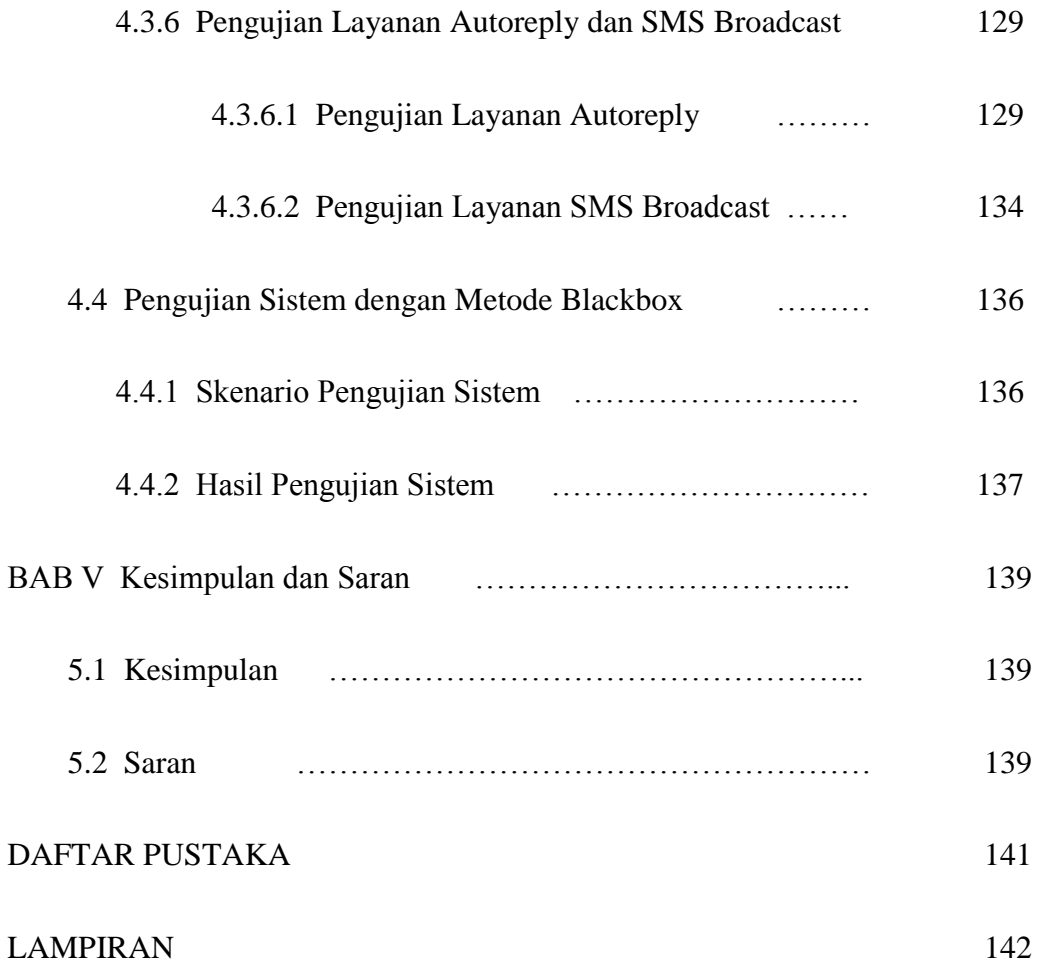

#### **DAFTAR GAMBAR**

### Halaman

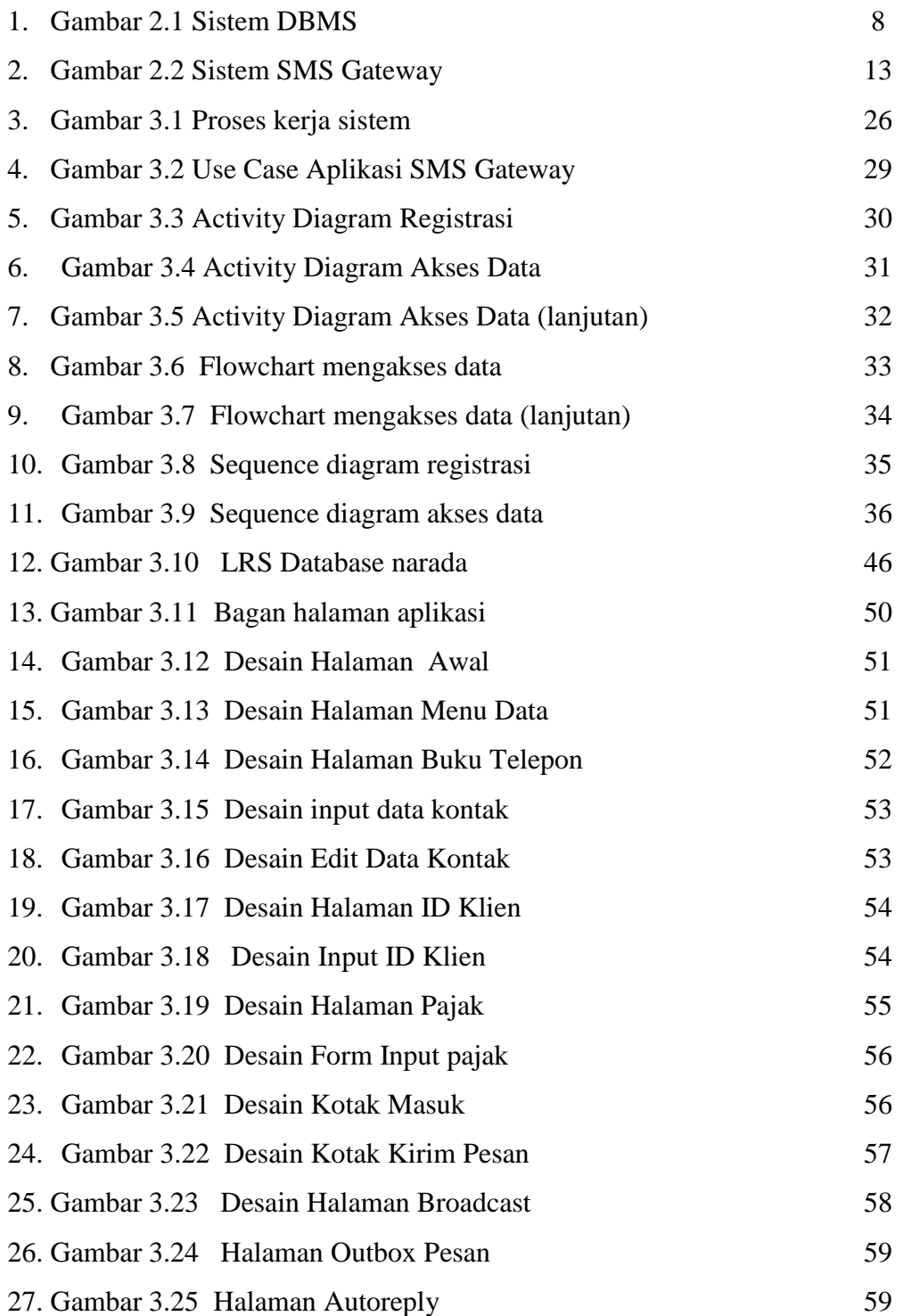

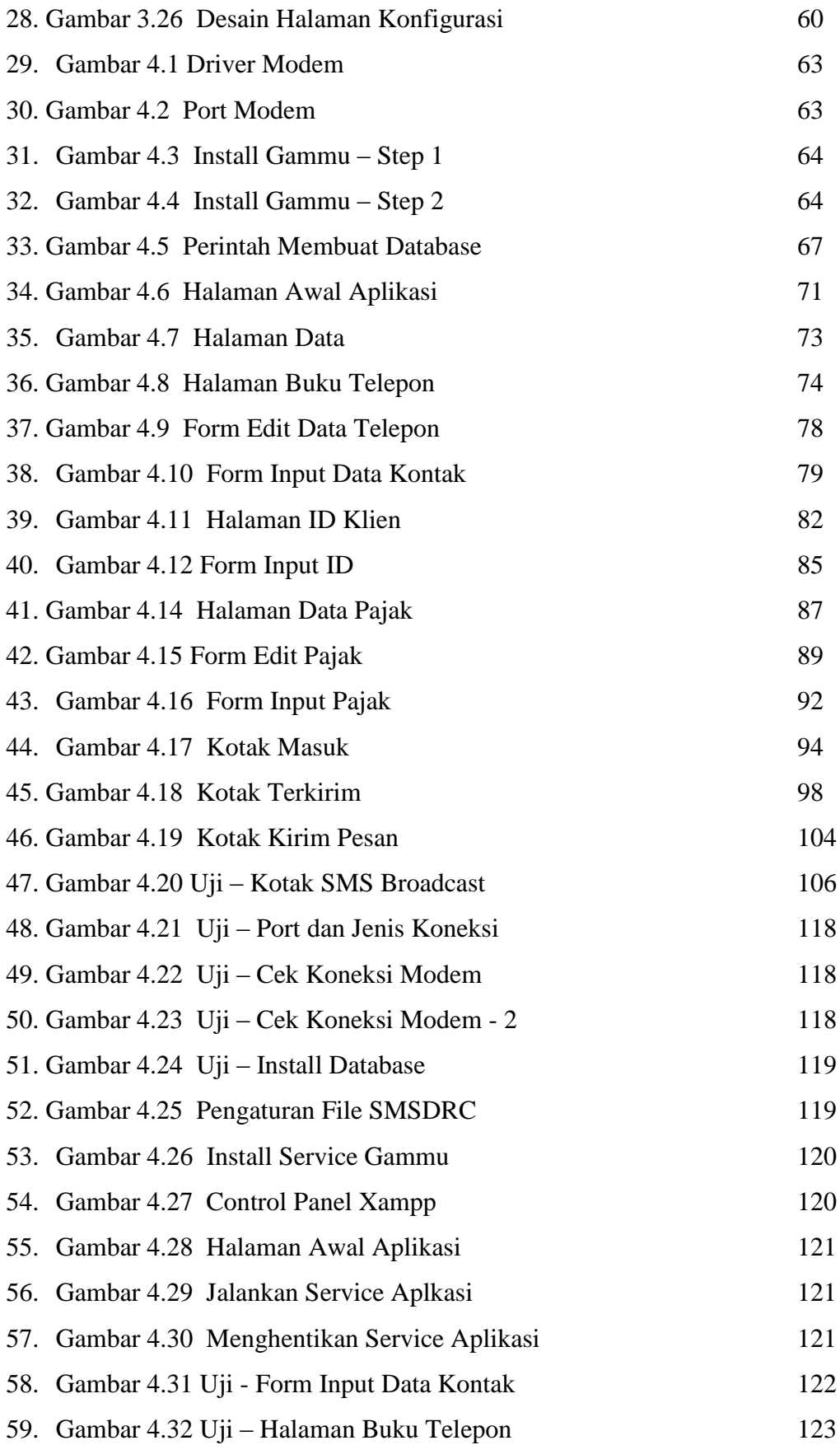

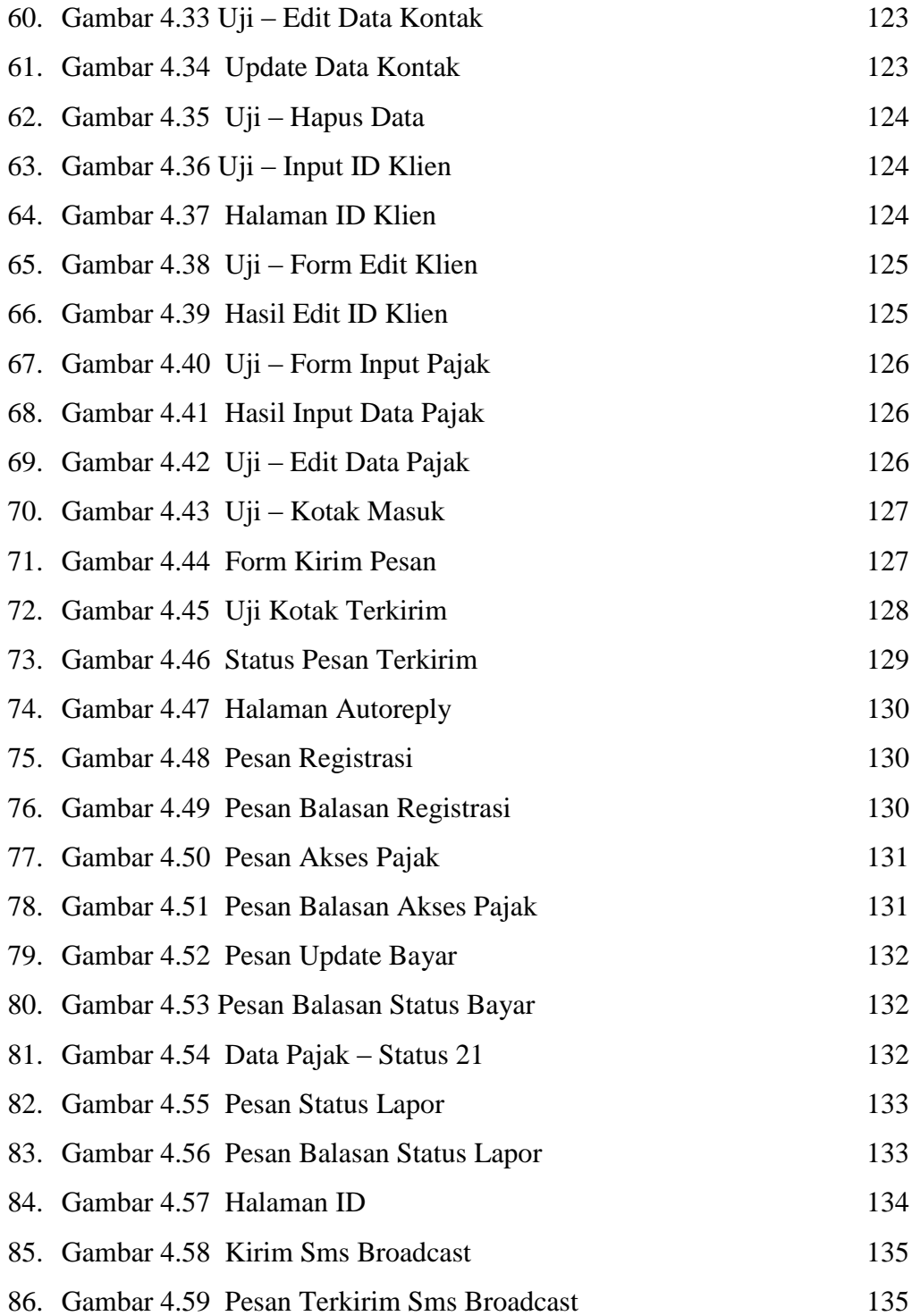

#### **DAFTAR TABEL**

### Halaman

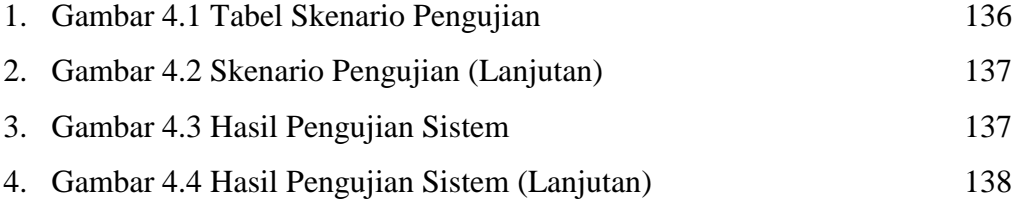

### **DAFTAR LAMPIRAN**

Halaman

Lampiran 1 : Instalasi XAMPP L-1